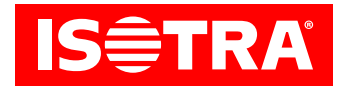

# **Istruzioni di impostazione del ricevitore e telecomando**

## **Funzione:**

- • collegamento ai motori meccanici
- • comando RF
- • possibilità di impostare la posizione del finecorsa preferita
- • inclinazione impostabile
- • installazione semplice grazie ai connettori Hirschmann

## **Parametri:**

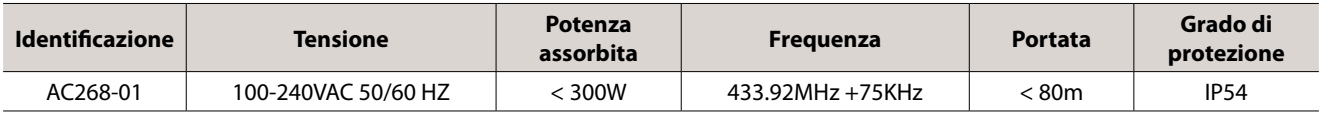

## **Schema:**

#### **AC268-01**

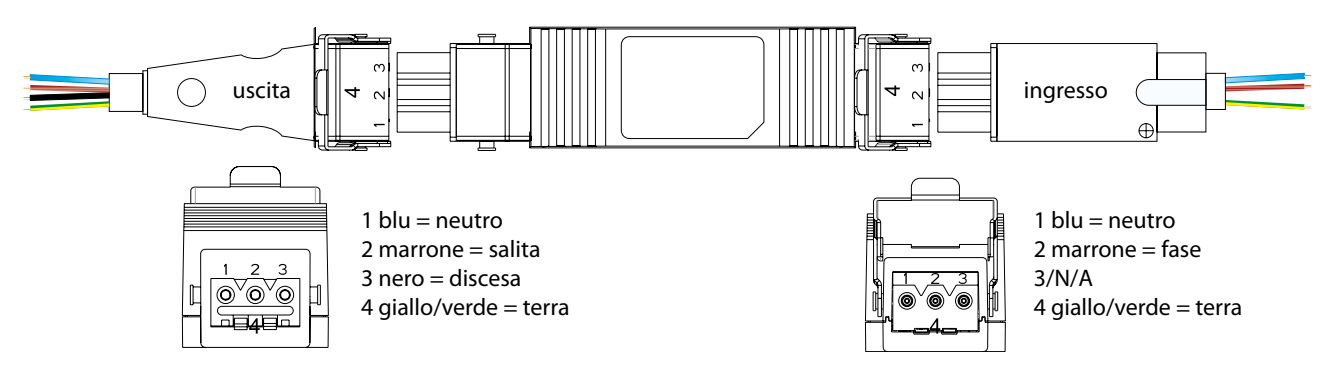

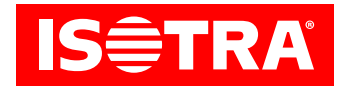

## **Installazione:**

#### 1. Programmazione

Se l'attivazione non avviene entro 10 sec, il motore esce automaticamente dalla modalità di programmazione.

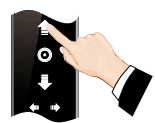

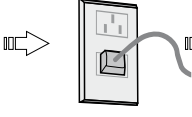

Premere il tasto con freccia su e tenerlo premuto per 3 sec.

Accendere il motore. (tenere ancora premuto il pulsante del telecomando)

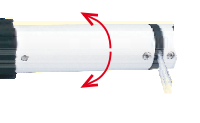

Il motore farà un passo; effettuare il secondo passo entro 10 sec.

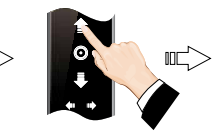

Premere il tasta con freccia su.

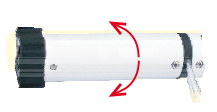

Il motore farà un passo per terminare la programmazione.

#### 2. Inversione della rotazione

Nota:Invertire il senso di rotazione del motore, se gira nel senso errato.

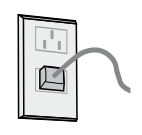

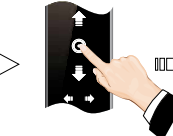

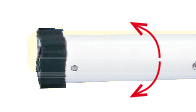

Il motore farà un passo per invertire il senso di rotazione.

Accendere il motore.

Premere STOP sul trasmettitore per 5 sec.

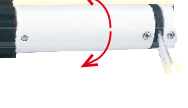

Il motore farà un passo; effettuare il secondo passo entro 10 sec.

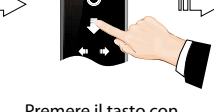

Premere il tasto con freccia giù.

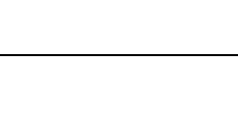

#### 3. Impostazione della posizione del finecorsa preferita

Se l'attivazione non avviene entro 30 sec, il motore esce automaticamente dalla modalità di programmazione.

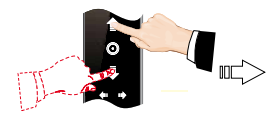

Premere il tasto con freccia

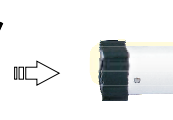

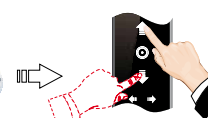

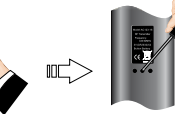

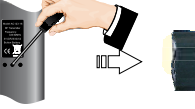

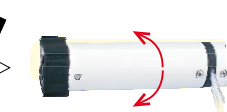

Il motore farà un passo per completare l'impostazione.

su/giù e tenerlo premuto fino al raggiungimento della posizione desiderata del motore.

Premere PROG.

Il motore farà un passo preparandosi per l'impostazione della posizione.

Premere il tasto con freccia su/giù e specificare la posizione richiesta.

Premere PROG per salvare la posizione del finecorsa.

#### 4. Disattivazione della posizione del finecorsa preferita

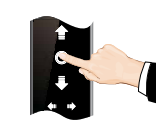

Premere STOP.

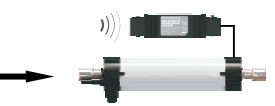

Il motore si sposta nella posizione del finecorsa preferita.

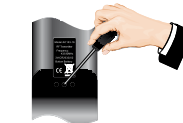

Premere e tenere premuto PROG sul telecomando per 7 sec.

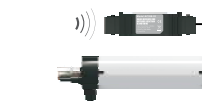

Dopo 1 sec il motore fa uno scatto e dopo 7 sec un altro scatto, annullando l'impostazione confermata.

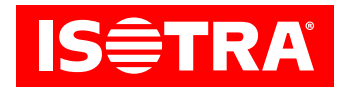

#### 5. Passaggio dalla modalità passo-passo nella modalità continua

Nota:La modalità passo-passo è impostata come standard, la sua modifica si effettua in base alle esigenze. Se non si imposta la posizione del finecorsa di salita e di discesa o se il motore si trova nella modalità di impostazione precisa, sarà attivata soltanto la modalità passo-passo.

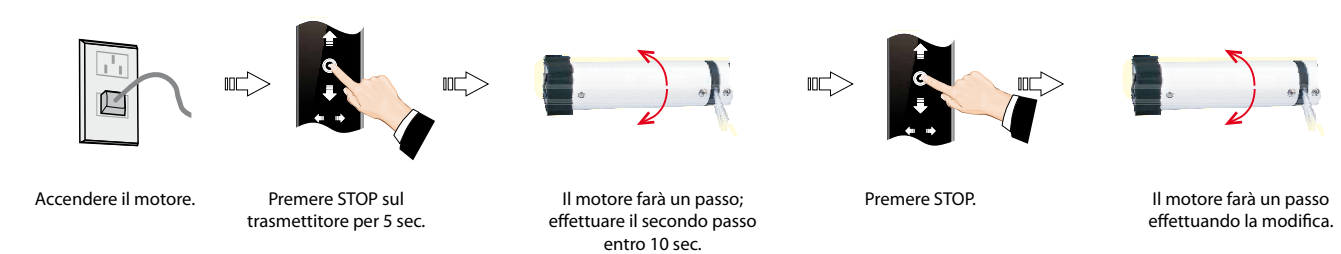

6. Aggiunta di un nuovo trasmettitore

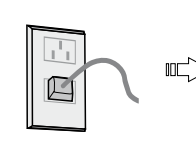

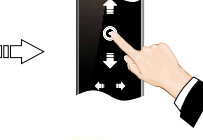

Accendere il motore.

Premere STOP sul trasmettitore per 5 sec

Il motore farà un passo. Effettuare il secondo passo entro 10 sec.

**INC** 

Premere il tasto con freccia su.

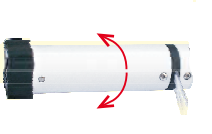

Il motore farà un passo invertendo il senso di rotazione.

#### 7. Cancellazione della memoria di un canale

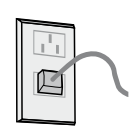

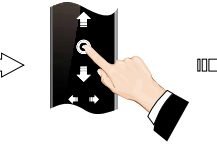

Premere STOP sul

Accendere il motore. trasmettitore per 5 sec.

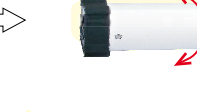

Il motore farà un passo; effettuare il secondo passo entro 10 sec.

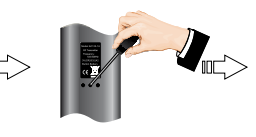

Premere PROG.

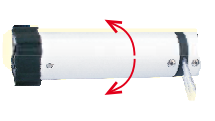

Il motore farà un passo cancellando la memoria di un canale.

### 8. Cancellazione di tutte le memorie

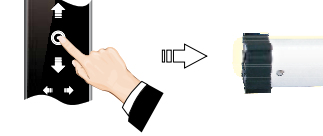

Accendere il motore e premere STOP sul trasmettitore per 5 sec.

Il motore farà un passo, effettuare il secondo passo

entro 10 s.

 $\overline{\mathbb{R}}$ 

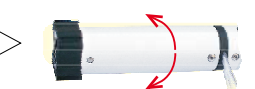

Il motore farà un passo entro 7 sec cancellando tutte le memorie.

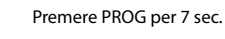

Il motore farà due passi entro 1 sec.